## SAP ABAP table IUUC\_DB\_REPO\_INDEX {Index information from DB repository}

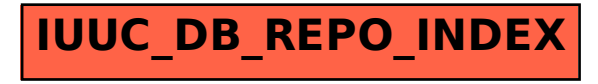